## **Demandes**

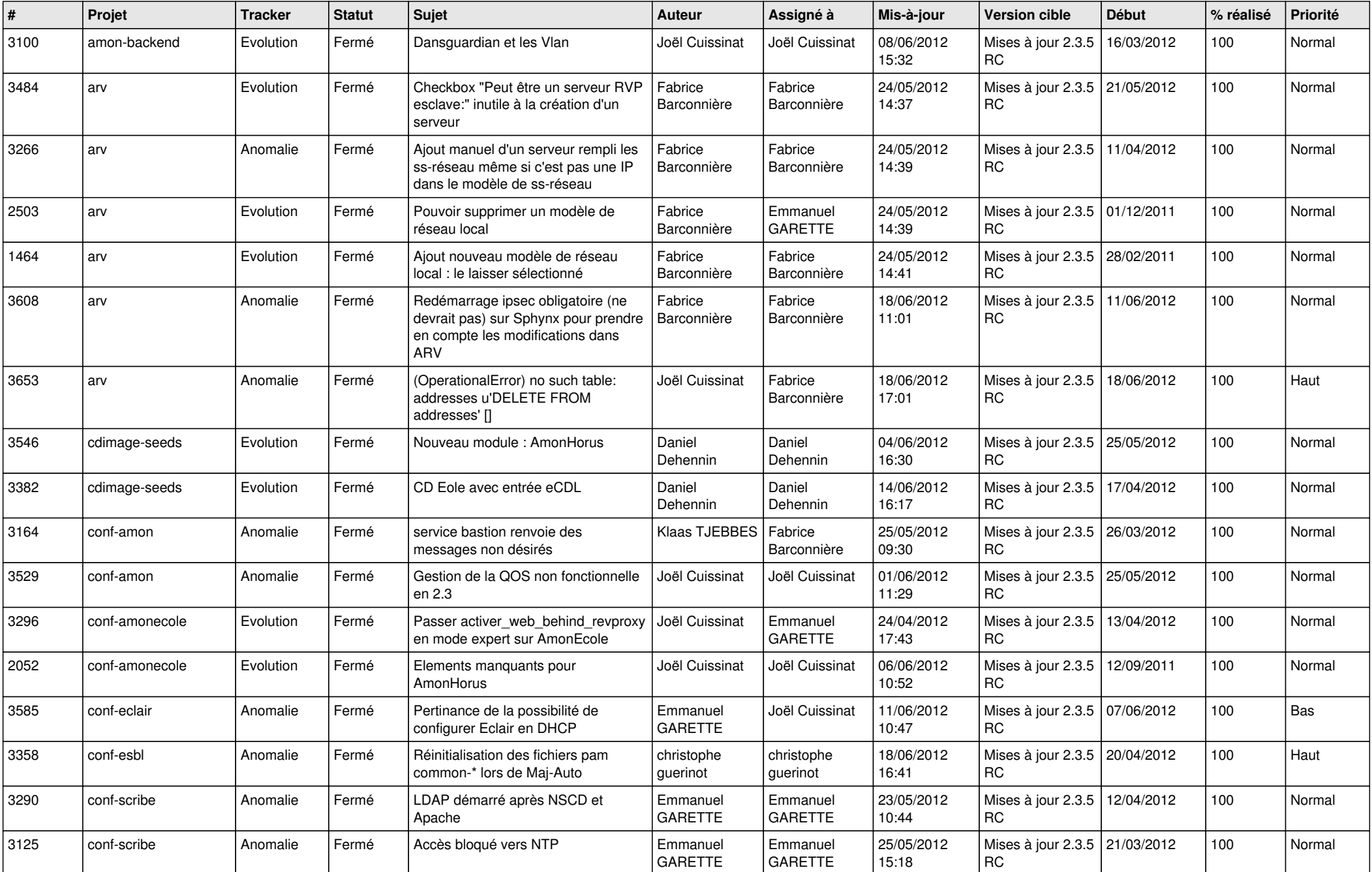

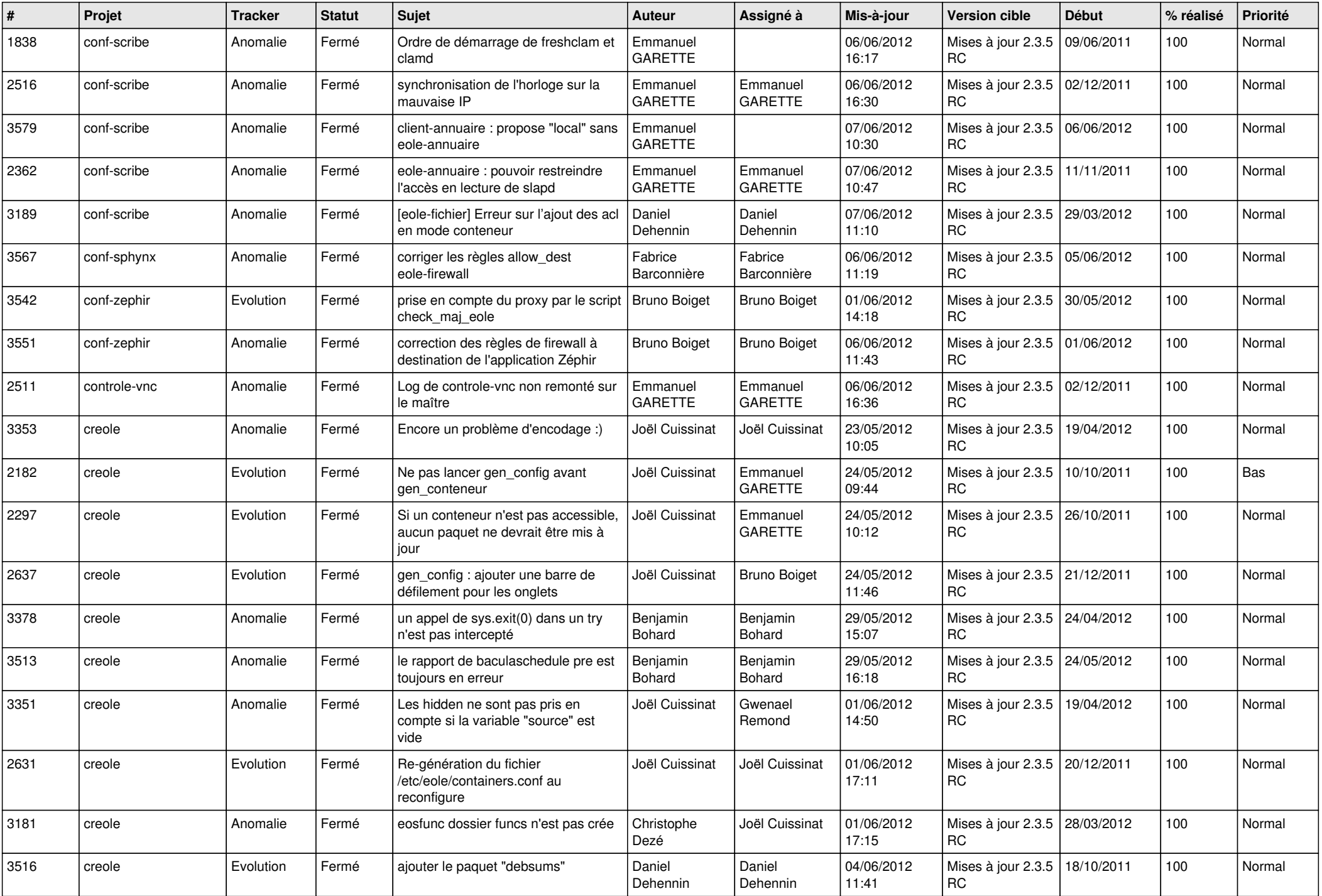

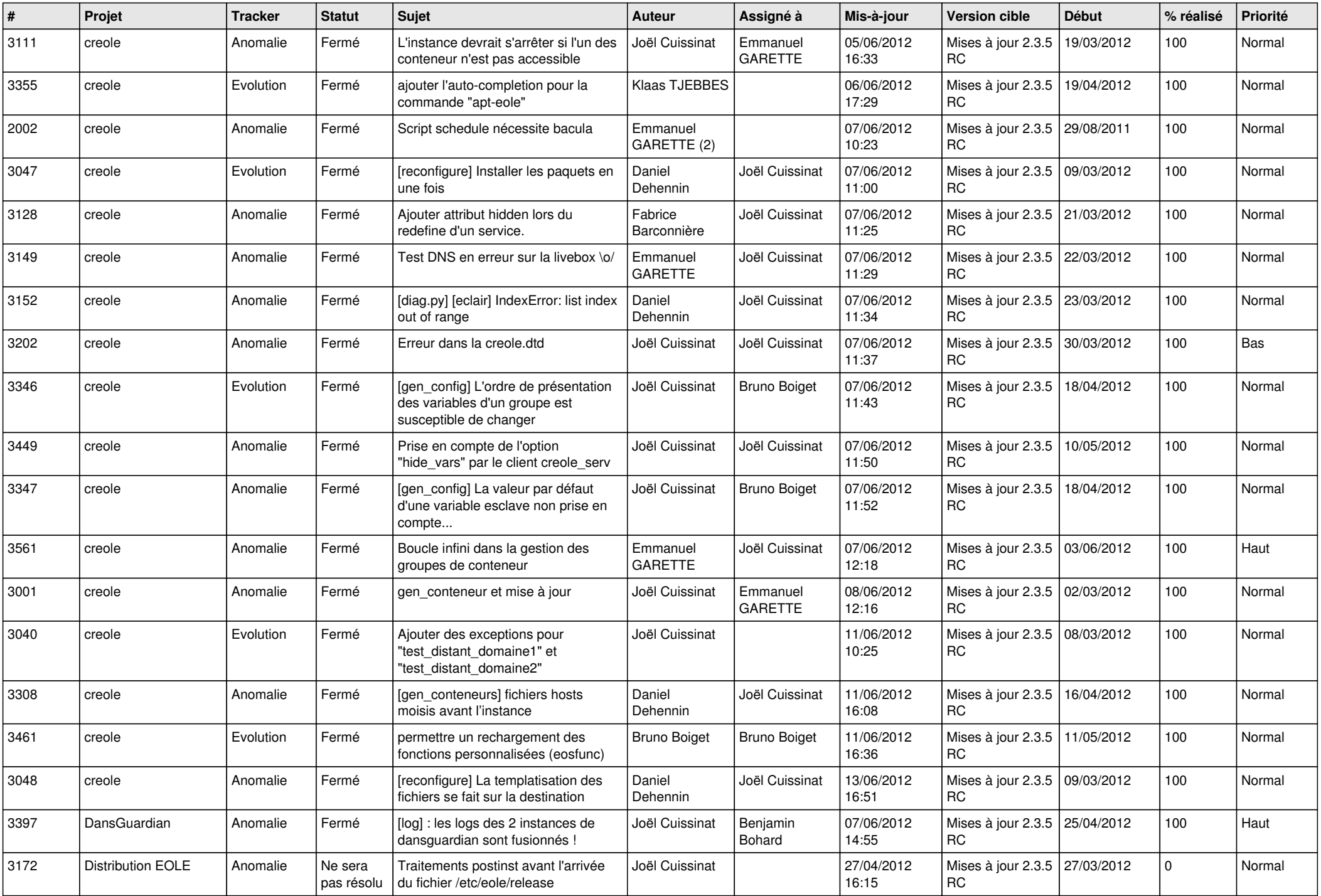

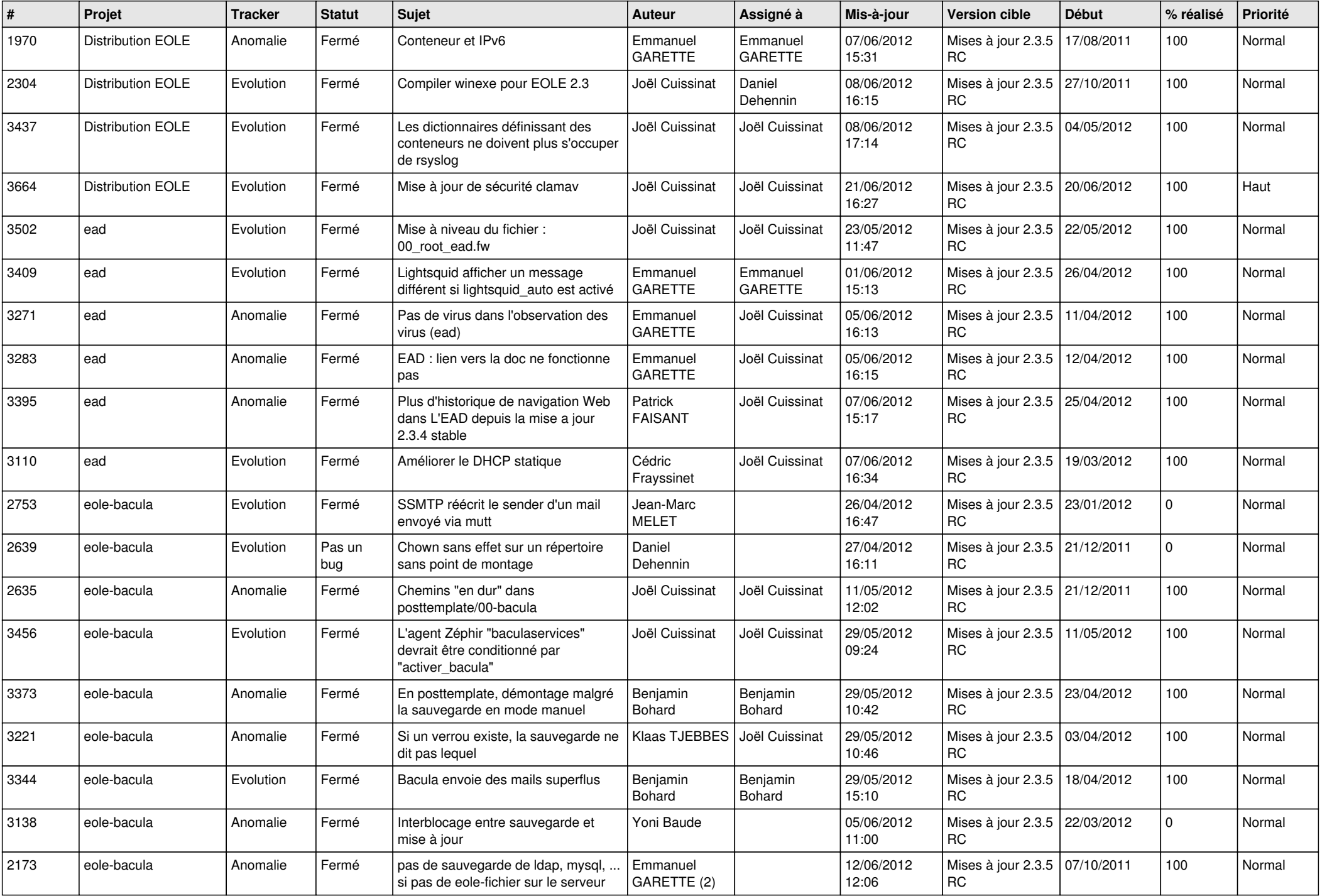

![](_page_4_Picture_792.jpeg)

![](_page_5_Picture_746.jpeg)

![](_page_6_Picture_830.jpeg)

![](_page_7_Picture_814.jpeg)

![](_page_8_Picture_819.jpeg)

![](_page_9_Picture_815.jpeg)

![](_page_10_Picture_812.jpeg)

![](_page_11_Picture_802.jpeg)

![](_page_12_Picture_756.jpeg)

![](_page_13_Picture_147.jpeg)